## Open Office Guide

Thank you very much for reading Open Office Guide. Maybe you have knowledge that, people have look hundreds times for their favorite novels like this Open Office Guide, but end up in harmful downloads.

Rather than enjoying a good book with a cup of coffee in the afternoon, instead they are facing with some infectious bugs inside their desktop computer.

Open Office Guide is available in our book collection an online access to it is set as public so you can get it instantly.

Our digital library spans in multiple locations, allowing you to get the most less latency time to download any of our books like this one.

Kindly say, the Open Office Guide is universally compatible with any devices to read

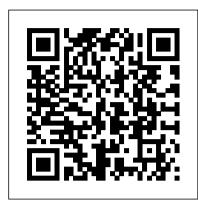

Apache OpenOffice BASIC Programming Guide - Apache ...

Please be sure we know what operating system (OS) and version, and what OpenOffice (AOO) version you are using (especially for Linux users: it can be the distribution version or the official one downloaded from the official download site). This basic information is often necessary to answer the question, and will help you get an answer faster.

## **OO Pinyin Guide | Apache OpenOffice Extensions**

OpenOffice - 3.3 - Math Guide; OpenOffice - 3.3 - Writer Guide; OpenOffice - 3.3 - Writer Guide for Students; OpenOffice - 3.x - Installation Guide; OpenOffice - 2014 - Writer Guide for Students; Camcorder & Action Cam; Camera; Cell Phone; eBooks Reader; GPS Navigator; mp3 mp4 mp5 Player; Pocket PC & PDA; Smartwatch & Wearable; OpenOffice Spreadsheet Beginners Tutorial

Open Office Tutorial (Book Interior Formatting, Self-Publishing) Open office 4 writer beginners tutorial | Word Processing Tutorial

Book Page Setup in Open OfficeText Layout for Self Publishing in OpenOffice.org - Part 1 OpenOffice Tutorial: Create an eBook With Different

Page Sequences How to create reports in OpenOffice™ Base and Writer Page numbering a book in OpenOffice Writer Creating a Chapter Opener

Page -- Open Office (Book Interior Formatting, Self publishing) OpenOffice Tutorial: How to Create a Table of Contents Linear Regression in

OpenOffice Calc Right and Left Page Differentiation, Open Office (Book Interior Formatting, Self-publishing) Apache Open Office Styles \u00dcomes

Formatting for ebooks Part 1 How to Create a Booklet in Microsoft Word How To Create Table of Contents in OpenOffice - Quick Tutorial

OpenOffice Video - Inserting Page Numbers

LibreOffice Table of Contents

Pages Tips: Creating custom Pages Book templates on iPad (iPadOS 14)How to create a query using OpenOffice™ Database OpenOffice Writer (49): Create a clickable Table of Contents OpenOffice Base Tutorial - How to Create Database and Tables by VscorpianC Different type of | Book Formats | Reader | Books #formatofbook #bibliophile How To Add Page Numbers To OpenOffice Writer Document Tutorial Headers or footers in OpenOffice - Suppressing/Different Left and Right How to create tables in OpenOffice™ Creating a book cover in OpenOffice Writer Changing the Margins in Open Office Writer to be like MS Word \u00026 Other Changes Top 5 Book Formatting Tips

How To Format Your Kindle Book Using Open OfficeOpen Office Beginner's Guide eBook Design Tutorial: Page Styles in OpenOffice guide | Apache OpenOffice Templates

12 OpenOffice.org 3.x Calc Guide. Figure 2: Apply Style, Font Name and Font Size lists Note If any of the icons (buttons) in Figure 2 is not shown, you can display it by clicking the small triangle at the right end of the Formatting toolbar, selecting Visible Buttons in the drop-

Apache OpenOffice Silent Install (How-To Guide) - Silent ...

Download File PDF Open Office Guide world authors from many countries, you necessity to acquire the record will be therefore easy here. following this open office guide tends to be the book that you compulsion fittingly much, you can locate it in the join download. So, it's no question simple next how you acquire this scrap book without spending many Open Office Guide - 1x1px.me

The OOoAuthors User Guides supplement the OOo User Guide listed above. They are available as individual chapters as well as full books. Editable files are available through the OOoAuthors website. Most chapters are also available on the Documentation wiki. See this page for printed copies.

Apache OpenOffice User Guide - Apache OpenOffice Wiki

The OpenOffice.org 3.3 guides are presented in chapters for easy use. If you are using OOo 3.2 or earlier, please go to this page. Editable files (.odt) are available from this page. Printed copies are available for purchase from Lulu.com.

Documentation - OpenOffice.org

Apache OpenOffice offers a complete user interface for developing programs in Basic. It is described in the chapter [20050411]

Apache OpenOffice Basic of the Developer's Guide. Before attempting to write macros you should read First Steps OpenOffice with OpenOffice.org Basic and the pages on OpenOffice.org Basic IDE.Since other pages of the Developer's Guide OO Pinyin on Basic are technical details for experienced Basic ...

Getting Started Guide | LibreOffice Documentation - Your ...

Extract the contents of the EXE using 7-Zip to C:\Downloads\OpenOffice; Open an Elevated Command Prompt by Right-

Clicking on Command Prompt and select Run as Administrator; Navigate to the C:\Downloads\OpenOffice folder; Enter the following command: setup.exe /qn; Press Enter; After a few moments you should see the OpenOffice Desktop Shortcut appear.

OpenOffice.org User Guide

Apache OpenOffice User Guide: Writer. From Apache OpenOffice Wiki < Documentation | UserGuide. Jump to: navigation, search. This page is in a DRAFT stage. This article should be checked for accuracy and conformity to style. Apache Writer is the main document processing application of Apache OpenOffice. In this section all functions of Apache ...

OpenOffice.org 3.x Calc Guide

OpenOffice Calc is a free open source spreadsheet application which is based on Sun StarOffice Suite. It allows users to create spreadsheet files and formulas to perform calculations. This online tutorial will provide an outline of the basic features and functionality of OpenOffice Calc.

OpenOffice.org For Dummies Cheat Sheet - dummies

Apache and the Apache feather logos are trademarks of The Apache Software Foundation. OpenOffice.org and the seagull logo are registered trademarks of The Apache ...

Open Office Tutorial (Book Interior Formatting, Self-Publishing) Open office 4 writer beginners tutorial | Word Processing Tutorial

Book Page Setup in Open Office Text Layout for Self Publishing in OpenOffice.org - Part 1 OpenOffice Tutorial: Create an eBook With Different Page Sequences How to create reports in OpenOffice™ Base and Writer Page numbering a book in OpenOffice Writer Creating a Chapter Opener Page -- Open Office (Book Interior Formatting, Self publishing) OpenOffice Tutorial: How to Create a Table of Contents Linear Regression in OpenOffice Calc Right and Left Page Differentiation, Open Office (Book Interior Formatting, Self-publishing) Apache Open Office Styles \u00bdu0026 Formatting for ebooks Part 1 How to Create a Booklet in Microsoft Word How To Create Table of Contents in OpenOffice - Quick Tutorial LibreOffice Table of Contents

OpenOffice Video - Inserting Page Numbers

Pages Tips: Creating custom Pages Book templates on iPad (iPadOS 14)How to create a query using OpenOffice™ Database OpenOffice Writer (49): Create a clickable Table of Contents OpenOffice Base Tutorial - How to Create Database and Tables by VscorpianC Different type of | Book Formats | Reader | Books #formatofbook #bibliophile How To Add Page Numbers To Open Office Writer Document Tutorial Headers or footers in OpenOffice - Suppressing/Different Left and Right How to create tables in OpenOffice™ Creating a book cover in OpenOffice Writer Changing the Margins in Open Office Writer to be like MS Word \u00026 Other Changes Top 5 Book Formatting Tips

How To Format Your Kindle Book Using Open OfficeOpen Office Beginner's Guide eBook Design Tutorial: Page Styles in OpenOffice

Purchase or download the latest LibreOffice Getting Started Guide, written by community experts. LibreOffice, the best free and open source office suite.

Open Office Guide

The OpenOffice.org office suite has lots of tools to make work life easier. When you're working in OpenOffice.org, get to know the function toolbar (which looks pretty much the same in all applications) and main toolbar buttons for help with basic commands for most tasks. OpenOffice.org Function Toolbar Buttons

Apache OpenOffice User Guide: Writer - Apache OpenOffice Wiki

How to upload templates | Apache OpenOffice Templates

The Apache OpenOffice User Forum is an user to user help and discussion forum for exchanging information and tips with other users of Apache OpenOffice, the open source office suite.

Survival Guide for the forum (View topic) - Apache OpenOffice

Get OpenOffice; Create your own template with OpenOffice; Check required settings in your template; Get an account on this site (Templates) Login to this site (Templates) with your account; Select the language for your template; Select a subcategory for your template; Select the template in the file browser; Upload!

Apache OpenOffice - Official Site - The Free and Open ...

OpenOffice.org User Guide for Version 2.x [OpenOffice.org User Guide for 2.x] [0.2] First edition: [20050411] First English edition: [20050411]

OpenOffice.org 3.3 User Guides (PDF) - Apache OpenOffice Wiki

OO Pinyin Guide is a Java extension for OpenOffice 3 or higher. It enables the user to add pinyin transliteration over chinese characters inside a text document. This tool can be useful for people learning or teaching chinese. It is an extended version of the "Asian Phonetic Guide" available in OpenOffice.

User Guide for OpenOffice Software, Free Instruction Manual

Apache OpenOffice 4.1.0 released. 29 April 2014: The Apache OpenOffice project announces the official release of version

4.1.0. In the Release Notes you can read about all new features, functions and languages. Don't miss to download the new release and find out yourself.